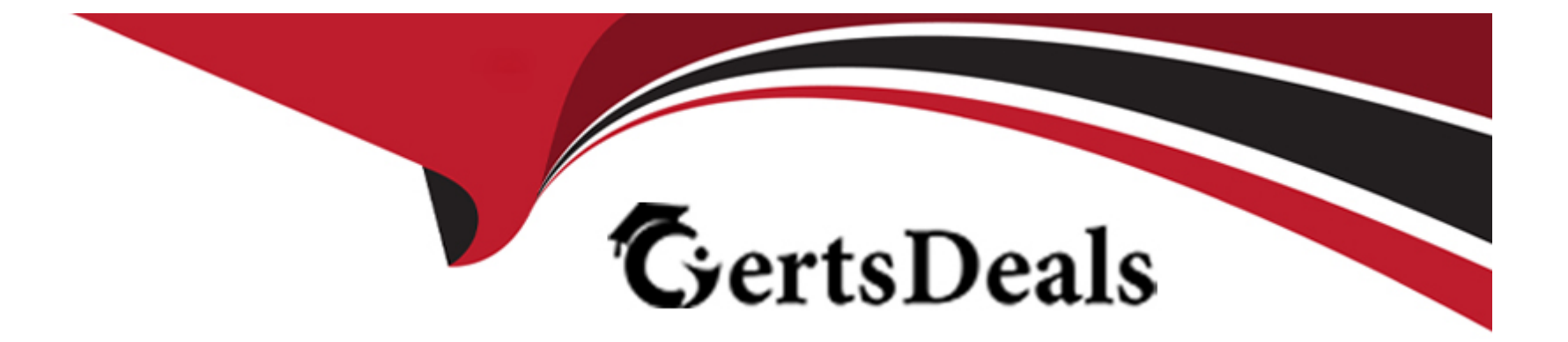

# **Free Questions for 7498X by certsdeals**

# **Shared by Freeman on 24-05-2024**

**For More Free Questions and Preparation Resources**

**Check the Links on Last Page**

### **Question 1**

#### **Question Type: MultipleChoice**

Which three Avaya Analytics report templates are available in real-time reports? (Choose three.)

#### **Options:**

**A-** Routing Service Moving Window

- **B-** Routing Service
- **C-** Route Point Report
- **D-** Agent Performance Top 5 Report
- **E-** Agent Detail Report

#### **Answer:**

B, C, D

### **Question 2**

**Question Type: MultipleChoice**

Refer to the exhibit.

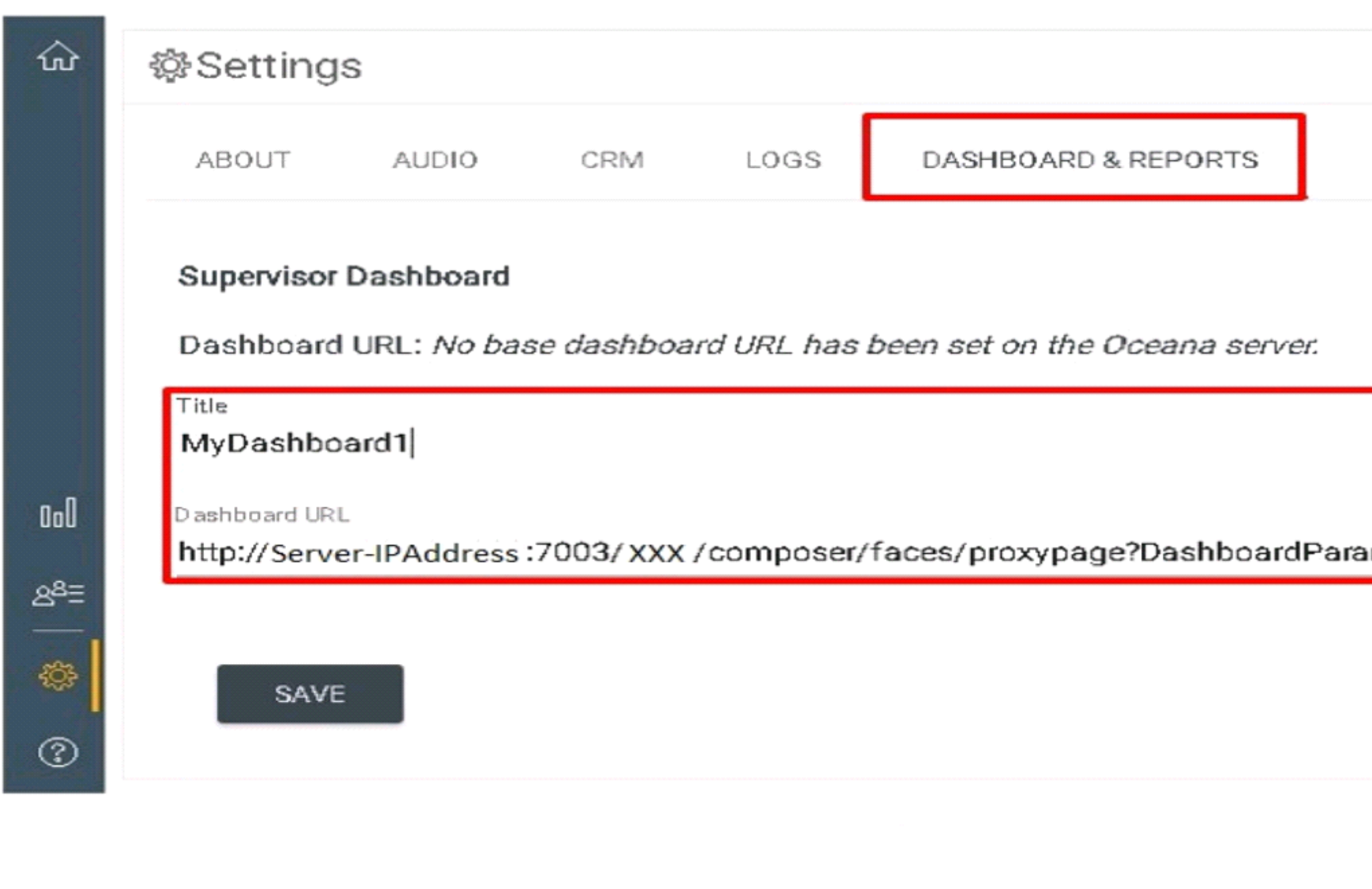

Which Avaya Oceanalytics URL is configured for the Supervisor Dashboard integration?

### **Options:**

- **A-** BAM Server Report URL
- **B-** REF Cluster URL
- **C-** OSA Server URL
- **D-** BI Server Report URL

### **Answer:**

C

# **Question 3**

**Question Type: MultipleChoice**

Which three measures are provided by the Supervisor Activity report? (Choose three.)

### **Options:**

**A-** Coaching

**B-** Transferred Accepted

**C-** Consults Accepted

**D-** Channel Name

**E-** Transfer to Agent

### **Answer:**  A, C, E

### **Question 4**

**Question Type: MultipleChoice**

What is the significance of the Channel Measure field in the Account by Agent report?

### **Options:**

- A- It is a count of interactions attended by the agent, including the interactions that were transferred with the reporting period by channel.
- **B** It is the amount of time the agent spends working interactions within the reporting period by channel.
- **C-** It is used to determine the number of channels that the agent supported while supporting an account.
- **D-** It is a count of interactions directed to the agent within the reporting period by channel.

#### **Answer:**

#### $\overline{C}$

### **Question 5**

#### **Question Type: MultipleChoice**

Which two Avaya Analytics report templates are available in historical reports? (Choose two.)

#### **Options:**

- **A-** Supervisor Activity Reporting
- **B-** Routing Service Instantaneous
- **C-** Agent by Account Moving Window

**D-** Routing Service Summary - Contacts

**E-** Agent Group Reporting

#### **Answer:**

A, D

### **Question 6**

#### **Question Type: MultipleChoice**

Which real-time report provides the capability of monitoring the current agent work state and current agent work with account state?

### **Options:**

**A-** Agent Instantaneous Report

- **B-** Routing Service Monitoring
- **C-** Agent Performance Moving Window
- **D-** Agent Compare

A

### **Question 7**

**Question Type: MultipleChoice**

Which Avaya Analytics component is used to generate an Engagement Summary report?

#### **Options:**

**A-** Real-time Report

**B-** Historical Report

**C-** Custom Dashboards

**D-** Supervisor Dashboards

### **Answer:**

### **Question 8**

### **Question Type: MultipleChoice**

Which two log files are needed to verify the installation of Avaya Analytics for the Streams server? (Choose two.)

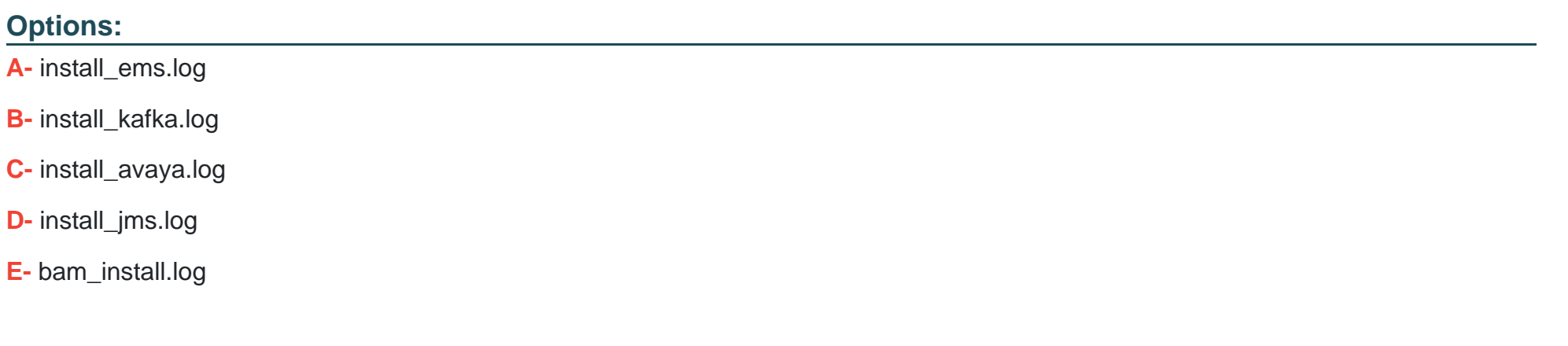

#### **Answer:**

B, D

### **Question 9**

**Question Type: MultipleChoice**

A customer is logged in to the OSA Server and they want to restart the OSA services using a single command.

To restart the OSA services as a root user, which command would they run in the OSA server?

### **Options:**

- **A-** systemctl restart analytics.service
- **B-** systemctl stop analytics.service
- **C-** systemctl start analytics.service
- **D-** systemctl reboot analytics.service

### **Answer:**

C

# **Question 10**

**Question Type: MultipleChoice**

Which option is available while installing Kafka software on the Avaya Analytics Streams server?

### **Options:**

**A-** ALL | OSART

**B-** ALL | KAFKA

**C-** OSART | KAFKA

**D-** ALL | KAFKA | JMS

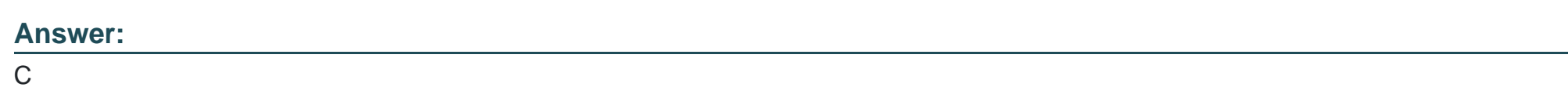

### **Question 11**

**Question Type: MultipleChoice**

During the installation of Avaya software on Analytics servers, which script is run and with which user?

### **Options:**

**A-** ./RunAvaya.sh, root

- **B-** ./RunAvaya.sh, oracle
- **C-** ./installAvaya.sh, root
- **D-** ./installAvaya.sh, oracle

### **Answer:**

D

To Get Premium Files for 7498X Visit

[https://www.p2pexams.com/products/7498](https://www.p2pexams.com/products/7498X)x

For More Free Questions Visit [https://www.p2pexams.com/avaya/pdf/7498](https://www.p2pexams.com/avaya/pdf/7498x)x